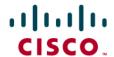

# Avaya Definity CM 2.0 to a Cisco IAD243X using T1-CAS E&M with SIP

#### January 5, 2007 Initial Version

#### **Table of Contents**

| Introduction                                          | 1 |
|-------------------------------------------------------|---|
| Network Topology                                      |   |
| Limitations                                           | 2 |
| Hardware Requirements                                 | 3 |
| Software Requirements                                 |   |
| Features                                              | 3 |
| Features Supported                                    | 3 |
| Features Not Supported                                |   |
| Configuration.                                        | 3 |
| Configuration Sequence and Tasks for the Avaya System |   |
| Avaya PBX Configuration                               | 4 |
| Cisco IAD2432 24FXS Configuration                     |   |
| Acronyms                                              |   |

#### Introduction

This is an application note for connectivity to the Avaya Definity G3 Communications Manager 2.0 with Cisco IAD243X Gateway via T1 CAS E&M-to-SIP communication (10/100baseT).

The network topology diagram (Figure 1) shows the test setup for end-to-end interoperability with the Cisco IAD243X Gateway connected to the PBX via T1-CAS E&M signaling. IP trunk connectivity between the IAD243X's is achieved by using SIP protocol.

Test Results obtained are based on e&m immediate, wink and delay start. Features tested yielded the same results for all three CAS signaling types, this Application Note covers all three CAS signaling types.

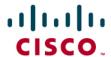

# **Network Topology**

Figure 1. Network Topology

#### Basic Call Setup End-to-End Configuration

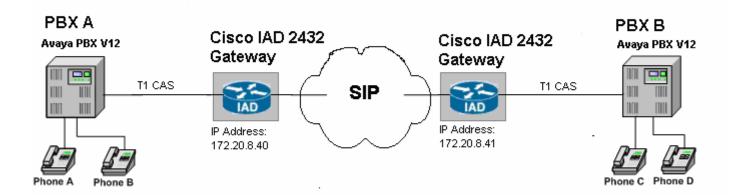

#### Limitations

ANI (Automatic Number Identification) is not supported with the detailed Avaya configuration.

When a call conference is initiated by the external calling phone to conference a local phone (i.e. Phone A calls Phone C, Phone A conferences Phone D), in order for the call not to drop between the local phones at the instance that the conferencing phone leaves (i.e. Phone A hangs-up), the Avaya trunk configuration must be set for "Disconnect Supervision – In? yes Out? yes. This is detailed in the Configuration section.

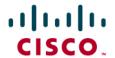

#### **Hardware Requirements**

- 2 Cisco IAD2432 24FXS
- 2 Avaya Definity G3 w/ TN464F circuit pack
- 4 Avaya Digital stations 8410D
- 1 Cisco Catalyst switch (CAT6500)

#### **Software Requirements**

Avaya PBX: G3 Version 12 Communications Manager 2.0

Cisco IOS Release: c2430-ik9o3s-mz-124-9.T1

#### **Features**

# **Features Supported**

Basic end-to-end calls

Call Transfer - Local and Network/External

Call Waiting

Call on-hold

Call Forward (Unconditional, Busy and No answer) - local and Network/External

3-way Conference

#### **Features Not Supported**

ANI

#### Configuration

#### Configuration Sequence and Tasks for the Avaya System

- 1. DS1 Configuration
- 2. Trunk group
- 3. Assign trunk members
- 4. Uniform-dialing
- **5.** ARR
- 6. Route Pattern
- 7. Digital station config

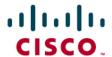

# Avaya PBX Configuration

1 2

# DS1 CIRCUIT PACK

Location: 01A12 Name: Tony B.IAD test

Bit Rate: 1.544 Line Coding: b8zs Line Compensation: 1 Framing Mode: esf

Signaling Mode: robbed-bit

Interface Companding: mulaw

Idle Code: 11111111

Slip Detection? n

Near-end CSU Type: other

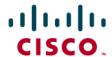

#### Immediate-start

3 4 5 6 7 8 9 10 11 TRUNK GROUP Group Number: 12 Group Type: tie CDR Reports: y Group Name: Tony B. IAD testing COR: 1 TN: 1 TAC: 612 Outgoing Display? n Trunk Signaling Type: Direction: two-way Dial Access? y Busy Threshold: 99 Night Service: Queue Length: 0 Incoming Destination: Comm Type: voice Auth Code? n Trunk Flash? n TRUNK PARAMETERS Trunk Type (in/out): immed/immed Incoming Rotary Timeout(sec): Incoming Dial Type: tone Outgoing Dial Type: tone Disconnect Timing(msec): Digit Treatment: Digits: Siq Bit Inversion: none Digital Loss Group: 13 Analog Loss Group: 9 Incoming Dial Tone? y Disconnect Supervision - In? y Out? y Answer Supervision Timeout: 0 Receive Answer Supervision? y

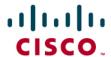

#### **Delay Start**

```
3 4 5 6 7 8
                              9 10 11
    2
                                TRUNK GROUP
Group Number: 12
                                  Group Type: tie
                                                            CDR Reports: y
  Group Name: Tony B. IAD testing
                                                       TN: 1
                                                                    TAC: 612
                                         COR: 1
                            Outgoing Display? n Trunk Signaling Type:
   Direction: two-way
 Dial Access? y
                              Busy Threshold: 99
                                                        Night Service:
Queue Length: 0
                                                 Incoming Destination:
   Comm Type: voice
                                   Auth Code? n
                                 Trunk Flash? n
TRUNK PARAMETERS
   Trunk Type (in/out): delay/delay
                                        Incoming Rotary Timeout(sec):
                                                   Incoming Dial Type: tone
    Outgoing Dial Type: tone
      Wink Timer(msec): 500
                                             Disconnect Timing(msec):
       Digit Treatment:
                                                              Digits:
                                                   Sig Bit Inversion: none
     Analog Loss Group: 9
                                                  Digital Loss Group: 13
    Incoming Dial Tone? y
 Disconnect Supervision - In? y Out? y
 Answer Supervision Timeout: 0
                                          Receive Answer Supervision? y
```

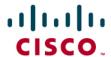

#### Wink Start

```
3 4 5 6 7 8
                              9 | 10 | 11
                                TRUNK GROUP
Group Number: 12
                                   Group Type: tie
                                                             CDR Reports: y
 Group Name: Tony B. IAD testing
                                         COR: 1
                                                                    TAC: 612
                                                        TN: 1
  Direction: two-way
                            Outgoing Display? n Trunk Signaling Type:
                               Busy Threshold: 99
                                                         Night Service:
 Dial Access? y
Queue Length: 0
                                                  Incoming Destination:
   Comm Type: voice
                                    Auth Code? n
                                 Trunk Flash? n
TRUNK PARAMETERS
   Trunk Type (in/out): wink/wink
                                         Incoming Rotary Timeout(sec):
   Outgoing Dial Type: tone
                                                   Incoming Dial Type: tone
                                              Disconnect Timing(msec):
      Wink Timer(msec): 500
       Digit Treatment:
                                                              Digits:
                                                    Sig Bit Inversion: none
     Analog Loss Group: 9
                                                  Digital Loss Group: 13
    Incoming Dial Tone? y
 Disconnect Supervision - In? y Out? y
 Answer Supervision Timeout: 0
                                           Receive Answer Supervision? y
```

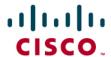

1 2 3 4 5 6 7 8 9 10 11

TRUNK FEATURES

ACA Assignment? n Measured: none

Internal Alert? n Maintenance Tests? y

Data Restriction? n

Used for DCS? n Suppress # Outpulsing? n

Seize When Maintenance Busy: neither-end

Incoming Tone (DTMF) ANI: no

Connected to CO? n

Per Call CPN Blocking Code: Per Call CPN Unblocking Code:

Ds1 Echo Cancellation? n

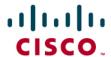

```
6 7 8 9 10 11
ADMINISTRABLE TIMERS
                                             Outgoing Disconnect(msec): 500
   Incoming Disconnect(msec): 500
   Incoming Dial Guard(msec): 70
                                             Outgoing Dial Guard(msec): 1600
  Incoming Glare Guard(msec): 1500
                                            Outgoing Glare Guard(msec): 1500
                                        Outgoing Seizure Response(sec): 5
Programmed Dial Pause(msec): 1500
                                          Disconnect Signal Error(sec): 240
                                   Incoming Incomplete Dial Alarm(sec): 255
         Flash Length(msec): 540
END TO END SIGNALING
   Tone(msec): 300
                        Pause(msec): 150
OUTPULSING INFORMATION
    PPS: 10
               Make(msec): 40
                                Break(msec): 60
```

|                    |          | ATMS | THRESHOL | _DS      |        |
|--------------------|----------|------|----------|----------|--------|
| TTL Type: 105-w-rl |          |      | Far End  | Test No: |        |
| TTL Vendor:        |          |      | TTL      | Contact: |        |
| runk Vendor:       |          |      | Trunk    | Contact: |        |
| runk Length:       |          |      |          |          |        |
|                    |          | MAR  | GINAL    | UNACCE   | PTABLE |
|                    |          | Min  | Max      | Min      | Max    |
| 1004               | Hz Loss: | -2   | 21       | -2       | 21     |
|                    | -        | Dev  | +Dev     | -Dev     | +Dev   |
| 404                | Hz Loss: | 9    | 9        | 9        | 9      |
| 2804               | Hz Loss: | 9    | 9        | 9        | 9      |
| Maximum C Messago  | e Noise: |      | 55       |          | 55     |
| Maximum C Notche   | d Noise: |      | 74       |          | 74     |
| Minimum            | SRL-HI:  | - 1  | 0        |          | 0      |
| Minimum            | SRL-LO:  | - 1  | 0        |          | 0      |
| Mini               | mum ERL: |      | 0        |          | 0      |

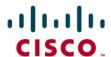

```
7 | 8 | 9 | 10 | 11 |
               5
        3
                    6
                                  TRUNK GROUP
                                        Administered Members (min/max):
                                                                           1/4
GROUP MEMBER ASSIGNMENTS
                                            Total Administered Members:
               Code Sfx Name
       Port
                                     Night
                                                      Mode
                                                                 Type
                                                                        Ans Delay
  1: 01A1201
              TN464
  2: 01A1202
              TN464
  3: 01A1203
              TN464
                     F
  4: 01A1204
              TN464 F
  5:
  6:
  7:
  8:
  9:
 10:
 11:
 12:
 13:
 14:
 15:
```

**Note:** When adding members to the trunk group you will need to add all available ports to the trunk group. For T1 you will configure all 24 available timeslots (e.g. 01A1201 thru 01A1224). Do so in a sequential manner.

| 1 2      |     |     |        |      |       |      |          |     |     |        |      |      |
|----------|-----|-----|--------|------|-------|------|----------|-----|-----|--------|------|------|
| 7.6      |     |     | UN     | IFOR | M DIA | PLAN | TABLE    |     |     |        |      |      |
|          |     |     |        |      |       |      |          |     |     | Pero   | cent | Ful1 |
| Matching |     |     | Insert |      |       | Node | Matching |     |     | Insert |      |      |
| Pattern  | Len | Del | Digits | Net  | Conv  | Num  | Pattern  | Len | Del | Digits | Net  | Conv |
| 4001     | 4   | 0   | 612    | aar  | n     |      |          |     |     |        |      | n    |
| 4002     | 4   | 0   | 612    | aar  | n     |      |          |     |     |        |      | n    |

| 1 2 |        |     |       |           |         |      |               |   |
|-----|--------|-----|-------|-----------|---------|------|---------------|---|
| 7   |        | A   | AR DI | GIT ANALY | SIS TAB | LE   |               |   |
|     |        |     |       |           |         |      | Percent Full: | 9 |
|     | Dialed | Tot | al    | Route     | Call    | Node | ANI           |   |
|     | String | Min | Max   | Pattern   | Type    | Num  | Reqd          |   |
| 612 |        | 7   | 7     | 12        | aar     |      | n             |   |

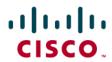

|    |    |    |    |    |    |   |     | Pat | tern | Numbe | r: 12 | Pat  | tern  | Name:  |     |      |      |        |      |      |
|----|----|----|----|----|----|---|-----|-----|------|-------|-------|------|-------|--------|-----|------|------|--------|------|------|
|    | Gr | p  | FR | L  | NP | A | Pfx | Нор | Toll | No.   | Inse  | rted |       |        |     |      |      |        | DCS/ | IXC  |
|    | No |    |    |    |    |   | Mrk | Lmt | List | Del   | Digi  | ts   |       |        |     |      |      |        | QSIG | i    |
|    |    |    |    |    |    |   |     |     |      | Dgts  |       |      |       |        |     |      |      |        | Intw | ,    |
| 1: | 12 |    | 0  |    |    |   |     |     |      | 3     |       |      |       |        |     |      |      |        | n    | user |
| 2: |    |    |    |    |    |   |     |     |      |       |       |      |       |        |     |      |      |        | n    | user |
| 3: |    |    |    |    |    |   |     |     |      |       |       |      |       |        |     |      |      |        | n    | user |
| 4: |    |    |    |    |    |   |     |     |      |       |       |      |       |        |     |      |      |        | n    | user |
| 5: |    |    |    |    |    |   |     |     |      |       |       |      |       |        |     |      |      |        | n    | user |
| 6: |    |    |    |    |    |   |     |     |      |       |       |      |       |        |     |      |      |        | n    | user |
|    | В  | cc | U  | AL | UE |   | TSC | CA- | TSC  | ITC   | BCIE  | Serv | ice/F | eature | BAI | ND   | No . | Number | ring | LAR  |
|    | 0  | 1  | 2  | 3  | 4  | W |     | Req | uest |       |       |      |       |        |     | C    | gts  | Format | t    |      |
|    |    |    |    |    |    |   |     |     |      |       |       |      |       |        |     | Suba | iddr | 255    |      |      |
| 1: | y  | y  | y  | y  | y  | n | y   | non | е    | res   | t     |      |       |        |     |      |      |        |      | none |
| 2: | y  | y  | y  | y  | y  | n | n   |     |      | res   | t     |      |       |        |     |      |      |        |      | none |
| 3: | y  | y  | y  | y  | y  | n | n   |     |      | res   | t     |      |       |        |     |      |      |        |      | none |
| 4: | y  | y  | y  | y  | y  | n | n   |     |      | res   | t     |      |       |        |     |      |      |        |      | none |
| 5: | y  | y  | y  | y  | y  | n | n   |     |      | res   | t     |      |       |        |     |      |      |        |      | none |
| 6: | y  | Ų  | y  | Ų  | Ų  | n | n   |     |      | res   | t     |      |       |        |     |      |      |        |      | none |

|                                                  | NOITATZ                              |           |
|--------------------------------------------------|--------------------------------------|-----------|
| Extension: 2004                                  | Lock Messages? n                     | BCC: 0    |
| Type: 8410D                                      | Security Code:                       | TN: 1     |
| Port: 01A0604                                    | Coverage Path 1: 103                 | COR: 1    |
| Name: PBX-Ken1                                   | Coverage Path 2:<br>Hunt-to Station: | COS: 1    |
| STATION OPTIONS                                  |                                      |           |
| Loss Group: 2                                    | Personalized Ringing Pat             | tern: 1   |
| Data Module? n                                   | Message Lamp                         | Ext: 2004 |
| Speakerphone: 2-way<br>Display Language: english | Mute Button Ena                      | ibled? y  |
|                                                  | Media Complex                        | Ext:      |
|                                                  | IP SoftP                             | hone? n   |

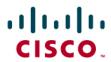

|                                                     | STATION                                |      |
|-----------------------------------------------------|----------------------------------------|------|
|                                                     | 21H110M                                |      |
| FEATURE OPTIONS                                     |                                        |      |
| LWC Reception: spe                                  | Auto Select Any Idle Appearance?       | n    |
| LWC Activation? y                                   | Coverage Msg Retrieval?                | y    |
| LWC Log External Calls? n                           | Auto Answer:                           | none |
| CDR Privacy? n                                      | Data Restriction?                      | n    |
| Redirect Notification? y                            | Idle Appearance Preference?            | n    |
| Per Button Ring Control? n                          |                                        |      |
| Bridged Call Alerting? n                            | Restrict Last Appearance?              | n    |
| Active Station Ringing: single                      | ***                                    |      |
| H.320 Conversion? n<br>Service Link Mode: as-needed | Per Station CPN - Send Calling Number? |      |
| Multimedia Mode: basic                              | Audible Message Waiting?               | y    |
| MWI Served User Type:                               | Display Client Redirection?            | y    |
|                                                     | Select Last Used Appearance?           | n    |
|                                                     | Coverage After Forwarding?             |      |
|                                                     | Multimedia Early Answer?               |      |
|                                                     | Direct IP-IP Audio Connection          |      |
| Emergency Location Ext: 2004                        | IP Audio Hairpinning?                  |      |

|                                    | STATION  |              |
|------------------------------------|----------|--------------|
| SITE DATA                          | 2        |              |
| Room:                              |          | Headset?     |
| Jack:                              |          | Speaker?     |
| Cable:                             |          | Mounting:    |
| Floor:                             |          | Cord Length: |
| Building:                          |          | Set Color:   |
| ABBREVIATED DIALING                | 11-10    | 12-10-       |
| List1:                             | List2:   | List3:       |
|                                    |          |              |
| BUTTON ASSIGNMENTS                 |          |              |
| BUTTON ASSIGNMENTS<br>1: call-appr | 6:       |              |
|                                    | 6:<br>7: |              |
| 1: call-appr                       | 17.72    |              |
| 1: call-appr<br>2: call-appr       | 7:       |              |

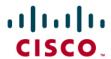

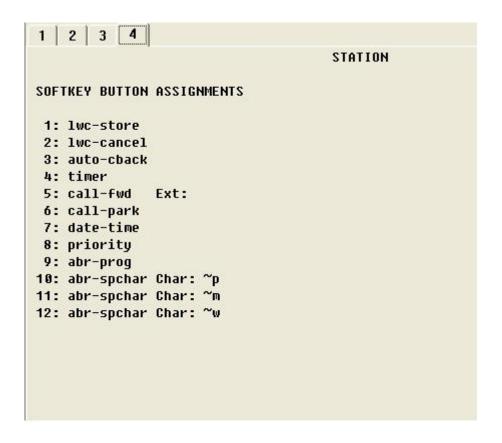

#### Cisco IAD2432 24FXS Configuration

```
IAD_SIP1_V7#sh run
Building configuration...
Current configuration: 1647 bytes
version 12.4
service timestamps debug datetime msec
service timestamps log datetime msec
no service password-encryption
hostname IAD_SIP1_V7
boot-start-marker
boot-end-marker
card type t1 1
enable password cisco
no aaa new-model
resource policy
network-clock-participate T1 1/0
network-clock-participate T1 1/1
ip subnet-zero
```

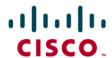

```
voice-card 0
controller T1 1/0
framing esf
linecode b8zs
controller T1 1/1
mode cas
framing esf
linecode b8zs
ds0-group 0 timeslots 1-4 type e&m-immediate-start -
interface FastEthernet0/0
ip address 172.20.8.40 255.255.255.0
duplex auto
speed auto
interface FastEthernet0/1
no ip address
shutdown
duplex auto
speed auto
ip default-gateway 172.20.8.1
ip http server
ip classless
ip route 0.0.0.0 0.0.0.0 172.20.8.1
control-plane
voice-port 1/1:0
voice-port 2/0
voice-port 2/1
voice-port 2/2
voice-port 2/3
voice-port 2/4
voice-port 2/5
```

For delay start, wink start you specify the signaling required here.

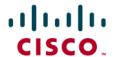

```
voice-port 2/6
voice-port 2/7
voice-port 2/8
voice-port 2/9
voice-port 2/10
voice-port 2/11
voice-port 2/12
voice-port 2/13
voice-port 2/14
voice-port 2/15
voice-port 2/16
voice-port 2/17
voice-port 2/18
voice-port 2/19
voice-port 2/20
voice-port 2/21
voice-port 2/22
voice-port 2/23
dial-peer voice 4000 voip
destination-pattern 4...
session protocol sipv2
session target ipv4:172.20.110.254
supplementary-service pass-through
dial-peer voice 2000 pots
destination-pattern 2...
supplementary-service pass-through
port 1/1:0
forward-digits all
line con 0
password cisco
line aux 0
line vty 0 4
password cisco
login
end
```

IAD\_SIP1\_V7#

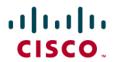

# **Acronyms**

| Acronym | Definitions                 |
|---------|-----------------------------|
| IAD     | Integrated Access Device    |
| SIP     | Session Initiation Protocol |

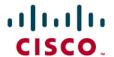

### **Important Information**

THE SPECIFICATIONS AND INFORMATION REGARDING THE PRODUCTS IN THIS MANUAL ARE SUBJECT TO CHANGE WITHOUT NOTICE. ALL STATEMENTS, INFORMATION, AND RECOMMENDATIONS IN THIS MANUAL ARE BELIEVED TO BE ACCURATE BUT ARE PRESENTED WITHOUT WARRANTY OF ANY KIND, EXPRESS OR IMPLIED. USERS MUST TAKE FULL RESPONSIBILITY FOR THEIR APPLICATION OF ANY PRODUCTS.

IN NO EVENT SHALL CISCO OR ITS SUPPLIERS BE LIABLE FOR ANY INDIRECT, SPECIAL, CONSEQUENTIAL, OR INCIDENTAL DAMAGES, INCLUDING, WITHOUT LIMITATION, LOST PROFITS OR LOSS OR DAMAGE TO DATA ARISING OUT OF THE USE OR INABILITY TO USE THIS MANUAL, EVEN IF CISCO OR ITS SUPPLIERS HAVE BEEN ADVISED OF THE POSSIBILITY OF SUCH DAMAGES.

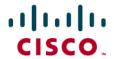

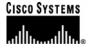

# Corporate Headquarters

Cisco Systems, Inc. 170 West Tasman Drive San Jose, CA 95134-1706 USA www.cisco.com

www.cisco.com Tel: 408 526-4000 800 553-NETS (6387)

Fax: 408 526-4100

# Headquarters

European

Cisco Systems International BV Haarlerbergpark Haarlerbergweg 13-19 1101 CH Amsterdam The Netherlands

www-europe.cisco.com Tel: 31 0 20 357 1000 Fax: 31 0 20 357 1100

# Americas Headquarters

Cisco Systems, Inc. 170 West Tasman Drive San Jose, CA 95134-1706 USA

www.cisco.com Tel: 408 526-7660 Fax: 408 527-0883

### Asia Pacific Headquarters

Cisco Systems, Inc. Capital Tower 168 Robinson Road #22-01 to #29-01 Singapore 068912 www.cisco.com Tel: +65 317 7777

Fax: +65 317 7799

Cisco Systems has more than 200 offices in the following countries and regions. Addresses, phone numbers, and fax numbers are listed on the Cisco Web site at <a href="www.cisco.com/go/offices">www.cisco.com/go/offices</a>.

Argentina • Australia • Austria • Belgium • Brazil • Bulgaria • Canada • Chile • China PRC • Colombia • Costa Rica • Croatia • Czech Republic • Denmark • Dubai, UAE • Finland • France • Germany • Greece • Hong Kong SAR • Hungary • India • Indonesia • Ireland • Israel • Italy • Japan • Korea • Luxembourg • Malaysia • Mexico • The Netherlands • New Zealand • Norway • Peru • Philippines • Poland • Portugal • Puerto Rico • Romania • Russia • Saudi Arabia • Scotland • Singapore • Slovakia • Slovenia • South Africa • Spain • Sweden • Switzerland • Taiwan • Thailand • Turkey Ukraine • United Kingdom • United States • Venezuela • Vietnam • Zimbabwe

© 2007 Cisco Systems, Inc. All rights reserved.

CCVP, the Cisco Logo, and the Cisco Square Bridge logo are trademarks of Cisco Systems, Inc.; Changing the Way We Work, Live, Play, and Learn is a service mark of Cisco Systems, Inc.; and Access Registrar, Aironet, BPX, Catalyst, CCDA, CCDP, CCIE, CCIP, CCNA, CCNP, CCSP, Cisco, the Cisco Certified Internetwork Expert logo, Cisco IOS, Cisco Press, Cisco Systems, Cisco Systems Capital, the Cisco Systems logo, Cisco Unity, Enterprise/Solver, EtherChannel, EtherFast, EtherSwitch, Fast Step, Follow Me Browsing, FormShare, GigaDrive, GigaStack, HomeLink, Internet Quotient, IOS, iPhone, IP/TV, iQ Expertise, the iQ logo, iQ Net Readiness Scorecard, iQuick Study, LightStream, Linksys, MeetingPlace, MGX, Networking Academy, Network Registrar, *Packet*, PIX, ProConnect, RateMUX, ScriptShare, SlideCast, SMARTnet, StackWise, The Fastest Way to Increase Your Internet Quotient, and TransPath are registered trademarks of Cisco Systems, Inc. and/or its affiliates in the United States and certain other countries

All other trademarks mentioned in this document or Website are the property of their respective owners. The use of the word partner does not imply a partnership relationship between Cisco and any other company. (0612R)

Printed in the USA